## **Active Users tab**

In the **Active Users** tab, the administrator is able to observer all the users who are currently connected to the Teamwork Server.

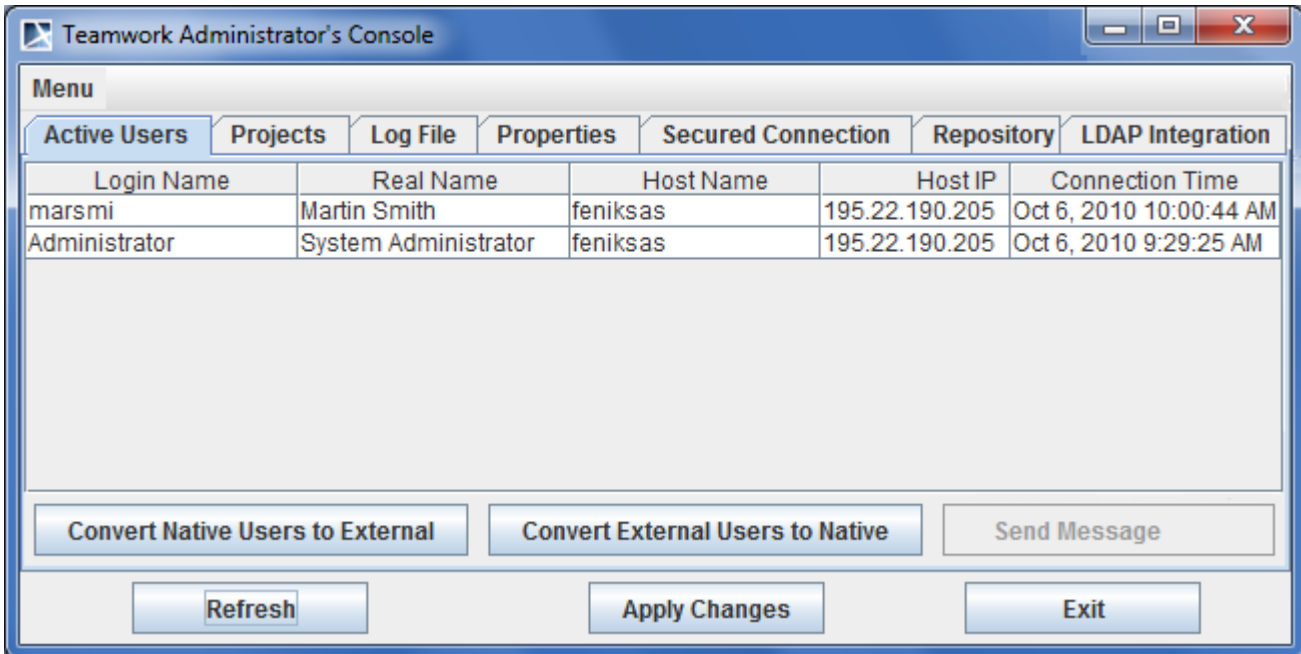

Teamwork Administrator's Console. Active Users tab